Государственное автономное образовательное учреждение Тюменской области дополнительного профессионального образования «ТЮМЕНСКИЙ ОБЛАСТНОЙ ГОСУДАРСТВЕННЫЙ ИНСТИТУТ РАЗВИТИЯ РЕГИОНАЛЬНОГО ОБРАЗОВАНИЯ»

> Центр непрерывного повышения профессионального мастерства педагогических работников

## **ПРОГРАММА ПОВЫШЕНИЯ КВАЛИФИКАЦИИ (***Модуль «эксклюзивной» программы )*

**«Моделирование «цифрового» урока с применением социокультурных и производственных ресурсов региона»**

> **ТЮМЕНЬ 2020**

Моделирование «цифрового» урока с применением социокультурных и производственных ресурсов региона. Дополнительная профессиональная программа повышения квалификации (Модуль). Тюмень: ГАОУ ТО ДПО «Тюменский областной государственный институт развития регионального образования», 2020.- 15 с.

#### Рецензент:

Воронина Евгения Владимировна, кандидат педагогических наук, доцент кафедры педагогики и психологии ИПИ им. П.П. Ершова (филиала) Тюменского государственного университета

Дополнительная профессиональная программа повышения квалификации (Модуль) «Моделирование «цифрового» урока с применением социокультурных и производственных ресурсов региона» (далее - программа) разработана в соответствии с Федеральным законом от 29.12.2012 г. № 273-ФЗ «Об образовании в Российской Федерации», приказом Министерства образования и науки РФ от 1 июля 2013 г. № 499 «Об утверждении Порядка организации и осуществления образовательной деятельности по дополнительным профессиональным программам».

Программа рекомендована лицам, имеющим среднее профессиональное и (или) высшее образование; лицам, получающим среднее профессиональное и (или) высшее образование; педагогическим работникам сферы образования: общеобразовательных организаций, средних профессиональных образовательных организаций, организаций дополнительного образования детей и взрослых.

#### Авторы:

Менг Оксана Васильевна, руководитель Центра непрерывного повышения профессионального мастерства педагогических работников г. Ишима (далее - ЦНППМ ПР г. Ишима) структурное подразделение ГАОУ ТО ДПО «Тюменский областной государственный институт развития регионального образования» (далее — ТОГИРРО)

Колногузова Елена Сергеевна, старший преподаватель ЦНППМ ПР г. Ишима структурное подразделение ГАОУ ТО ДПО «Тюменский областной государственный институт развития регионального образования»

## **СОДЕРЖАНИЕ**

### РАЗДЕЛ 1. Общая характеристика программы

- 1.1. Цели реализации программы
- 1.2. Планируемые результаты обучения
- 1.3. Категория участников
- 1.4. Форма обучения
- 1.5. Трудоёмкость программы (Модуля)

РАЗДЕЛ 2. Содержание программы

- 2.1. Учебный план
- 2.2. Рабочая программа
- 2.3. Материально-технические условия реализации программы

### РАЗДЕЛ 3. Формы аттестации и оценочные материалы

- 3.1. Оценка качества освоения программы
- 3.2. Учебно-методическое обеспечение программы

## **РАЗДЕЛ 1. Общая характеристика программы**

### **1.1. Цель реализации программы**

совершенствование профессиональных компетенций педагогов в области использования цифровых технология для проектирования уроков и учебных занятий.

## **1.2. Требования к результатам обучения Планируемые результаты обучения**

В результате освоения программы курсов повышения квалификации слушатель (участник) должен приобрести следующие знания, умения и навыки

### Знать:

- теоретические аспекты проведения занятий в системе смешанного обучения;

- общую архитектуру и принципы работы на платформе CORE;

- основные социокультурные и производственные ресурсы региона.

### Уметь:

- создавать и редактировать «цифровые» уроки на платформе CORE;

-использовать в проектировании урока основные социокультурные и производственные ресурсы региона.

### Владеть навыками:

-навыками картирования (поиска, анализа) основных социокультурных и производственных ресурсов региона;

-разработки интерактивных элементов курса в соответствии с предметной областью средствами сетевых технологий: элементы передачи теоретической информации (медиафайл, рисунок, документ, текст), проверки уровня знаний (упражнение, опрос, тест, классификация) и др.

-управления деятельностью учеников, работы с журналом оценок, просмотр отчетов деятельности.

## **1.3. Категория участников**

Программа рекомендована:

• лицам, имеющим среднее профессиональное и (или) высшее образование;

• лицам, получающим среднее профессиональное и (или) высшее образование;

• педагогическим работникам сферы образования: общеобразовательных организаций, средних профессиональных образовательных организаций, организаций дополнительного образования детей и взрослых.

## **1.4. Форма обучения**

Программа предусматривает очное обучение, очно-заочное с применением дистанционных образовательных технологий.

## **1.5. Трудоёмкость программы**

Программа рассчитана на 16 часов.

## **РАЗДЕЛ 2. Содержание программы**

## **2.1. Учебный планирован**

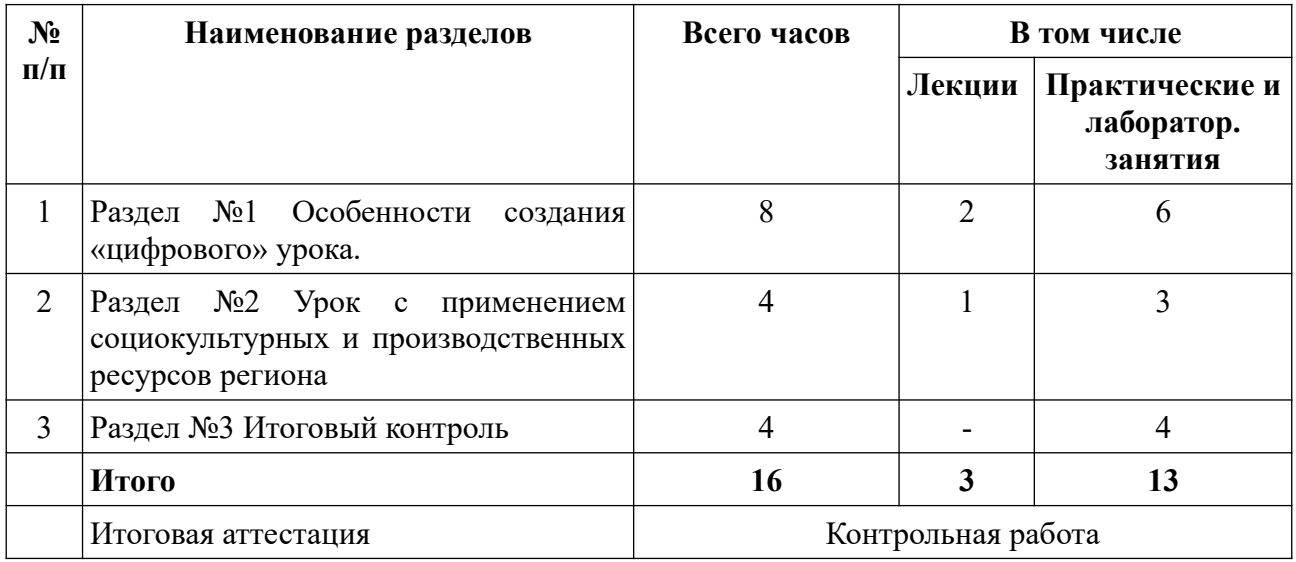

## **Учебно-тематический план программы повышения квалификации «Моделирование «цифрового» урока с применением социокультурных и производственных ресурсов региона»**

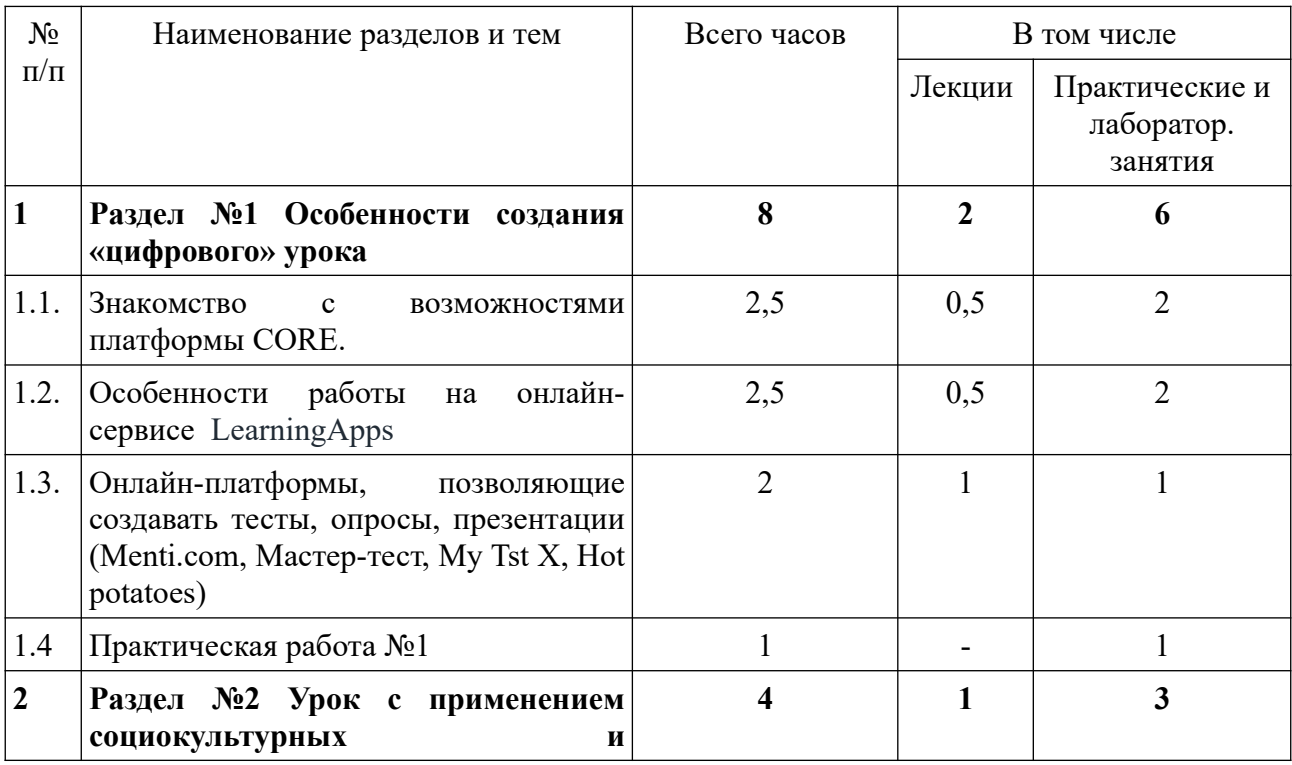

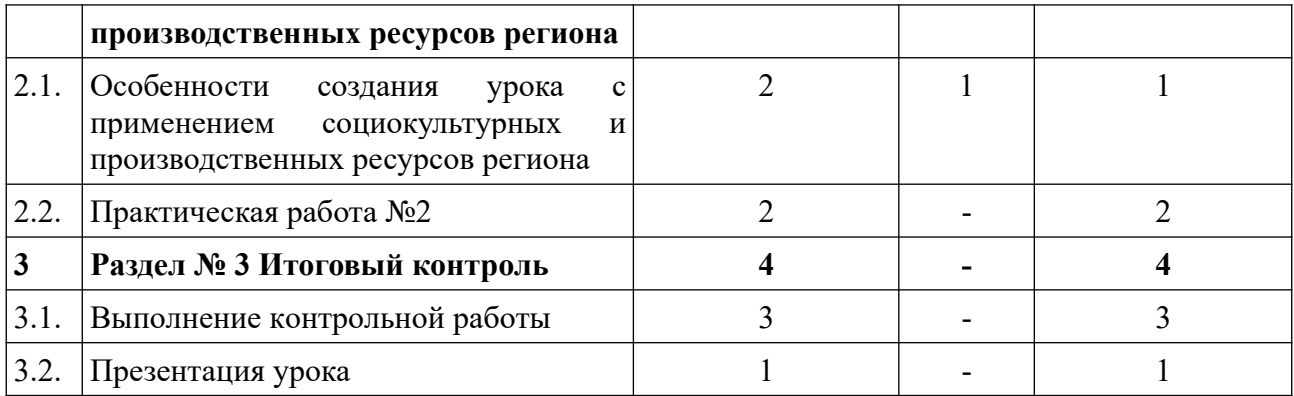

## **2.2.Рабочая программа**

## **Раздел 1. Раздел 1 Особенности создания «цифрового» урока (8 ч.) 1.1. Знакомство с возможностями платформы CORE. (2,5 ч.)**

Регистрация пользователя. Редактирование профиля. Работа с активными элементами конструктора. Разработка интерактивных элементов курса в соответствии с предметной областью средствами сетевых технологий: элементы передачи теоретической информации (медиафайл, рисунок, документ, текст), проверки уровня знаний (упражнение, опрос, тест, классификация) и др.

### **1.2. Особенности работы на онлайн-сервисе LearningApps (2,5 ч.)**

Регистрация пользователя. Редактирование профиля. Работа с активными элементами конструктора. Разработка упражнений.

### **1.3. Онлайн-платформы, позволяющие создавать тесты, опросы, презентации (Menti.com, Мастер-тест, My Tst X, Hot potatoes)(2 ч.)**

Работа с активными элементами конструктора. Разработка тестов, опросов, презентаций

#### **1.4. Практическая работа №1 (1 ч.)**

Выполнение тестовых заданий по Разделу№1

### **Раздел 2. Урок с применением социокультурных и производственных ресурсов региона (4 часа).**

**2.1. Особенности создания урока с применением социокультурных и производственных ресурсов региона (2 ч.)**

Понятие «Единое социальное пространство». Анализ социокультурной среды. Анализ производственных ресурсов региона. Эффективное использование социокультурных и производственных ресурсов региона в моделировании урока в целях формирования у обучающихся творческого потенциала и навыков, необходимых в профессиональной деятельности.

## **2.2. Практическая работа №2 (2ч.)**

Выполнение картирования (поиска, анализа) основных социокультурных и производственных ресурсов региона

## **Раздел 3. Итоговый контроль (4 ч.). 3.1. Выполнение контрольной работы (3ч.).**

Создание «цифрового» урока с применением социокультурных и производственных ресурсов региона.

## **3.2. Защита проекта (1 ч.)**

Защита итоговой контрольной работы по созданию «цифрового» урока с применением социокультурных и производственных ресурсов региона.

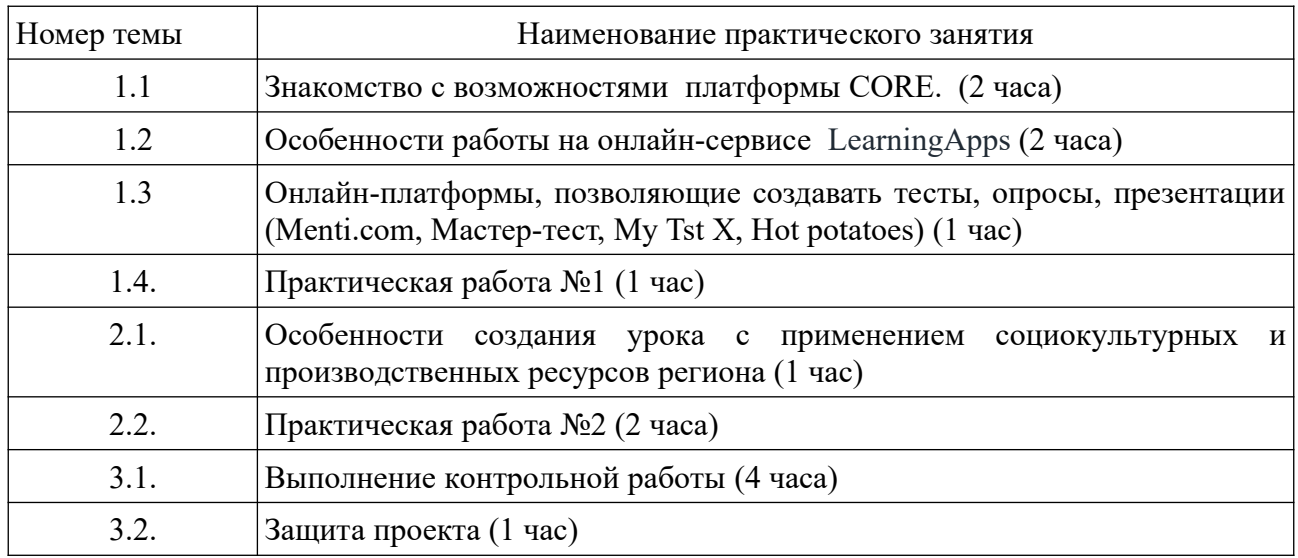

### **Перечень практических занятий**

## **Раздел 1.**

**Практическое занятие. Знакомство с возможностями платформы CORE.**

Создание фрагмента «цифрового» урока на свободную тему

## **Практическое занятие. Особенности работы на онлайн-сервисе LearningApps**

Создание упражнений, совместимых с платформой CORE.

## **Практическое занятие. Онлайн-платформы, позволяющие создавать тесты, опросы, презентации (Menti.com, Мастер-тест, My Tst X, Hot potatoes)**

Создание тестов, опросов, презентаций (на выбор)

## **Практическое занятие. Практическая работа №1**

Выполнение тестовых заданий по Разделу№1

### **Раздел 2.**

### **Практическое занятие**. **Особенности создания урока с применением социокультурных и производственных ресурсов региона.**

Выполнение тестовых заданий

### **Практическое занятие**. **Практическая работа №2**

Выполнение картирования (поиска, анализа) основных социокультурных и производственных ресурсов региона

### **Раздел 3.**

#### **Практическое занятие. Выполнение контрольной работы.**

Создание «цифрового» урока с применением социокультурных и производственных ресурсов региона.

#### **Практическое занятие. Защита проекта**

Защита итоговой контрольной работы по созданию «цифрового» урока с применением социокультурных и производственных ресурсов региона.

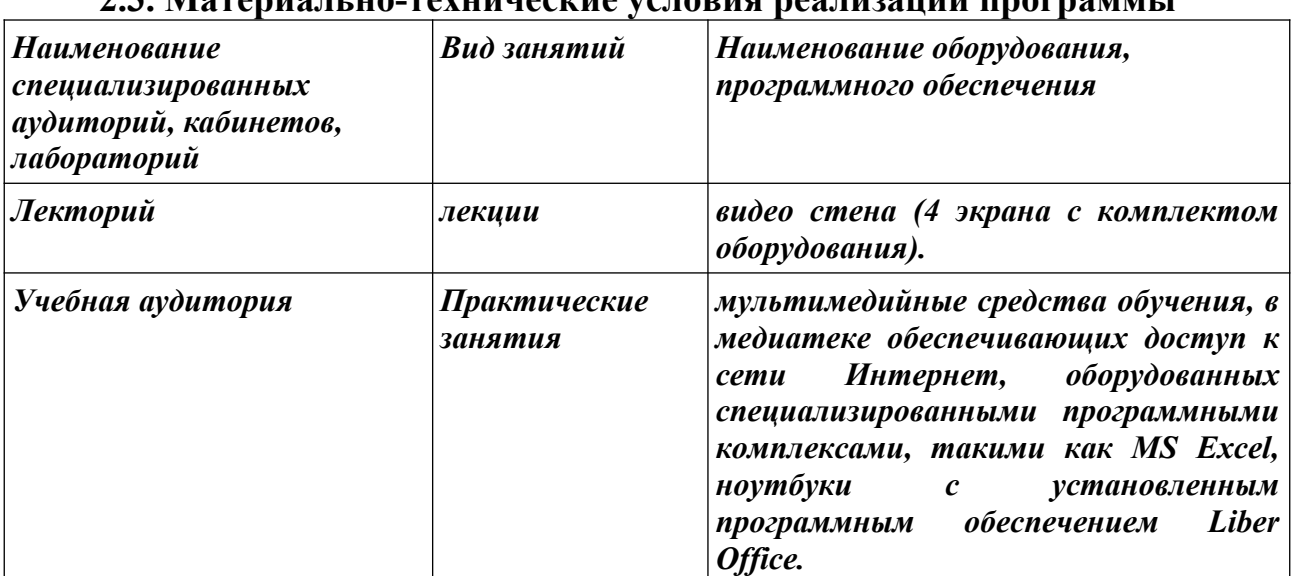

#### **2.3. Материально-технические условия реализации программы**

#### **РАЗДЕЛ 3. Формы аттестации и оценочные материалы**

#### **3.1.Оценка качества освоения программы**

Формы промежуточной аттестации: выполнение тестовых заданий, картирование.

Промежуточная аттестация проводится в конце изучения каждого раздела.

Предмет оценивания: знания и умения слушателей. Объект оценки: выполненный тест, выполнение анализа и картирования социокультурных и производственных ресурсов региона.

Итоговый контроль представляет собой создание и защиту «цифрового» урока с применением социокультурных и производственных ресурсов региона на платформе CORE .

Организация оценивания: тестирование на платформе CORE.

## **3.2.Учебно-методическое обеспечение программы**

**Раздел 1. Раздел 1 Особенности создания «цифрового» урока (8 ч.) 1.1. Знакомство с возможностями платформы CORE. (2,5 ч.)** - видеолекция / презентация в формате Power Point .

**1.2. Особенности работы на онлайн-сервисе LearningApps (2,5 ч.)** - видеолекция / презентация в формате Power Point.

## **1.3. Онлайн-платформы, позволяющие создавать тесты, опросы, презентации (Menti.com, Мастер-тест, My Tst X, Hot potatoes)(2 ч.)**

- видеолекция / презентация в формате Power Point.

## **1.4. Практическая работа №1 (1 ч.)**

- тестовый материал, разработанный на платформе CORE

**Раздел 2. Урок с применением социокультурных и производственных ресурсов региона (3 часа).**

### **2.1. Особенности создания урока с применением социокультурных и производственных ресурсов региона (1 час)**

- презентация в формате Power Point;

- запись уроков с применением социокультурных и производственных ресурсов региона;

- печатный раздаточный материал для слушателей.

## **2.2. Практическая работа №2 (2часа)**

- печатный раздаточный материал для слушателей

# **Раздел 3. Раздел 3. Итоговый контроль (3 час).**

## **3.1. Выполнение контрольной работы (2часа).**

- программа-конструктор CORE

## **3.2. Защита проекта (1 час)**

- программа-конструктор CORE